# Let's Build a Form

#### Let's Build a Form

- **D** Quick Recap (Parent view/Admin view)
- $\blacktriangleright$  Add a new forms resource to a group
	- $\blacktriangleright$  Permissions Conversation
- Setting Up a Form
- ▶ Sections…sections....sections
- $\blacktriangleright$  Adding and Editing fields
- Questions

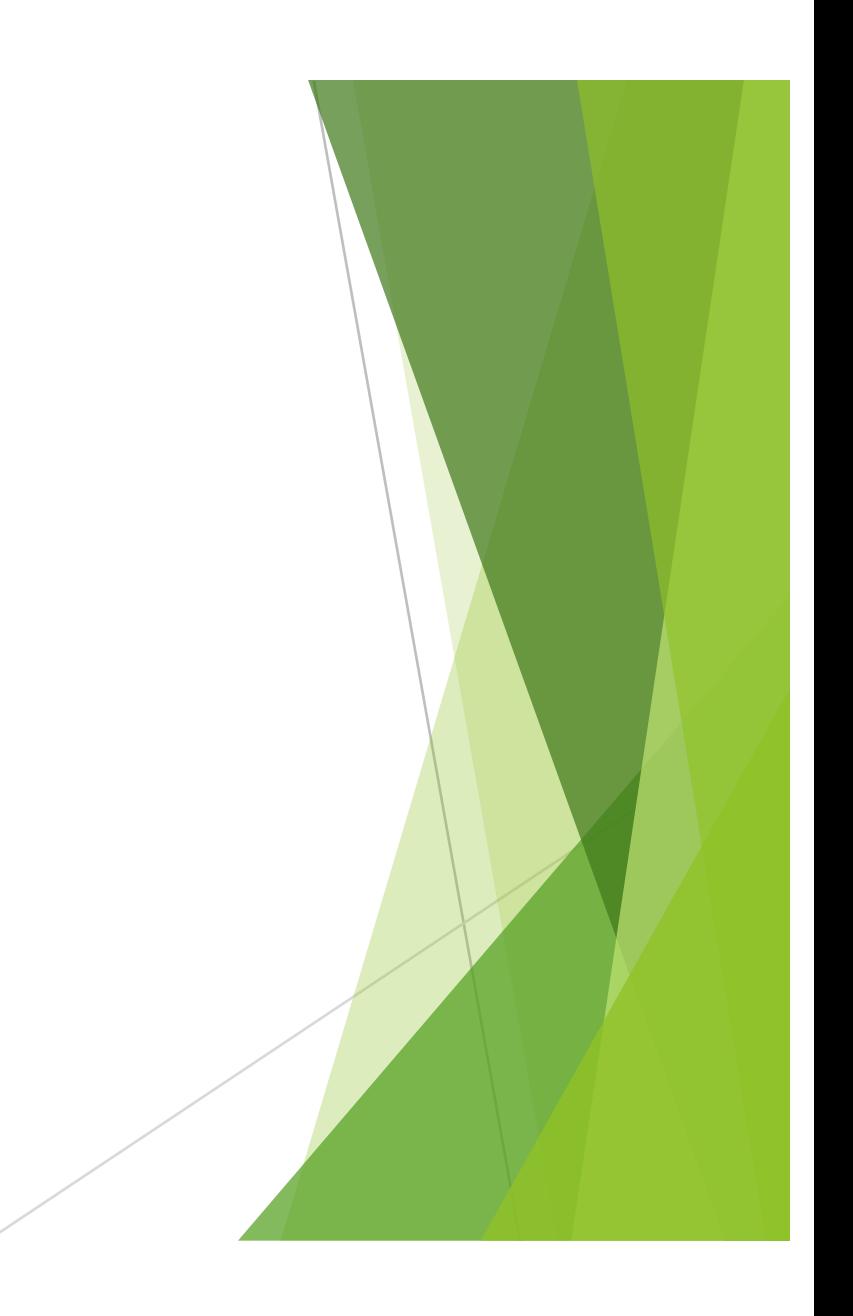

## Recap of Parent and Administrator View

### Example – School Summer Program Registration

#### $\blacktriangleright$  Must capture

- $\blacktriangleright$  Name of Student
- $\triangleright$  Grade in fall
- **Parent Contact information**
- Program Choice (picklist)
	- $\blacktriangleright$  Mornings
	- $\blacktriangleright$  Afternoons
- $\blacktriangleright$  Fee \$100

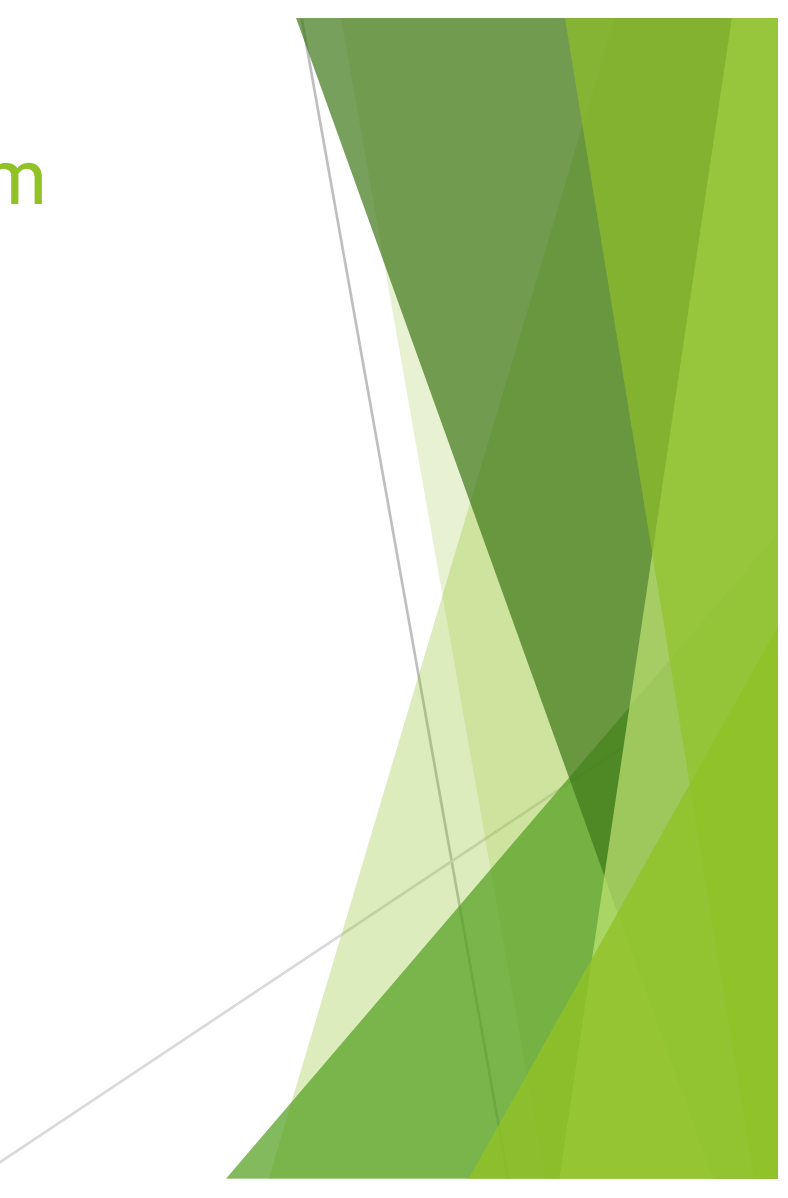

#### Resource Permissions

- $\blacktriangleright$  View Groups or members that may complete a form
- $\blacktriangleright$  Edit Members who have the ability to work with a form
	- $\triangleright$  Note: Members with edit permission may do the following:
		- $\triangleright$  Modify the fields on the form
		- Delete the fields
		- $\blacktriangleright$  Change the settings
		- View all information submitted
		- $\blacktriangleright$  Delete Records
		- $\blacktriangleright$  Mark payments if applicable
- $\blacktriangleright$  Admin Members inherit the above permissions plus the ability to change the member/groups listed in the above permissions
	- \*Not necessary to provide a member with Admin permission for day to day operations

### Building a Form

- $\blacktriangleright$  Build a blueprint
	- $\blacktriangleright$  What fields are looking for?
	- $\blacktriangleright$  Organized
	- $\blacktriangleright$  Payment involved
	- $\blacktriangleright$  Instructions
	- $\blacktriangleright$  Extra information

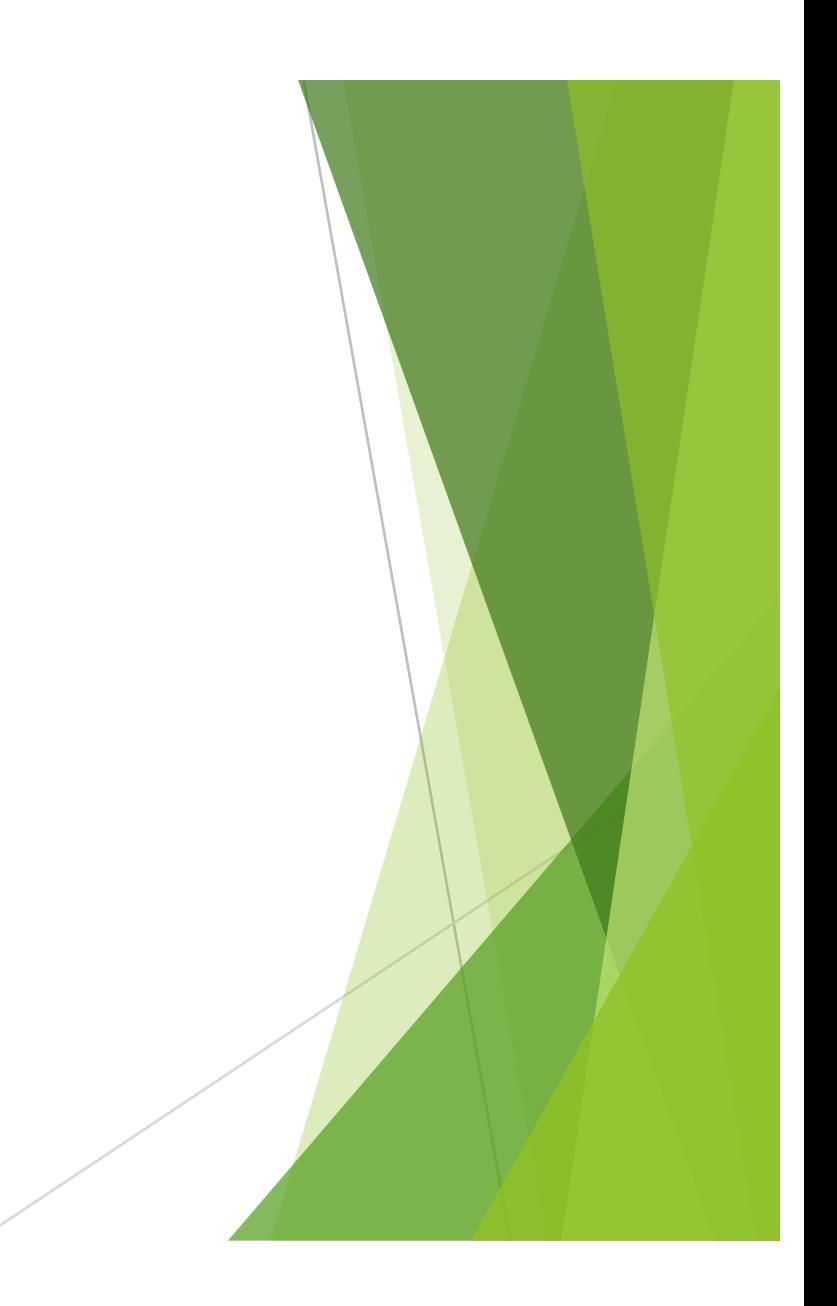

### Example – School Summer Program Registration

#### $\blacktriangleright$  Part 1

- $\blacktriangleright$  Name of Student
- $\blacktriangleright$  Name of Parent
- **Parent Contact information** 
	- $\blacktriangleright$  Address
	- $\blacktriangleright$  Phone
	- $\blacktriangleright$  Email
- $\triangleright$  Grade in fall
- $\blacktriangleright$  Member of school
- $\blacktriangleright$  Part 2
	- Program Choice Afternoons
	- $\blacktriangleright$  Agreement to pay fee \$100

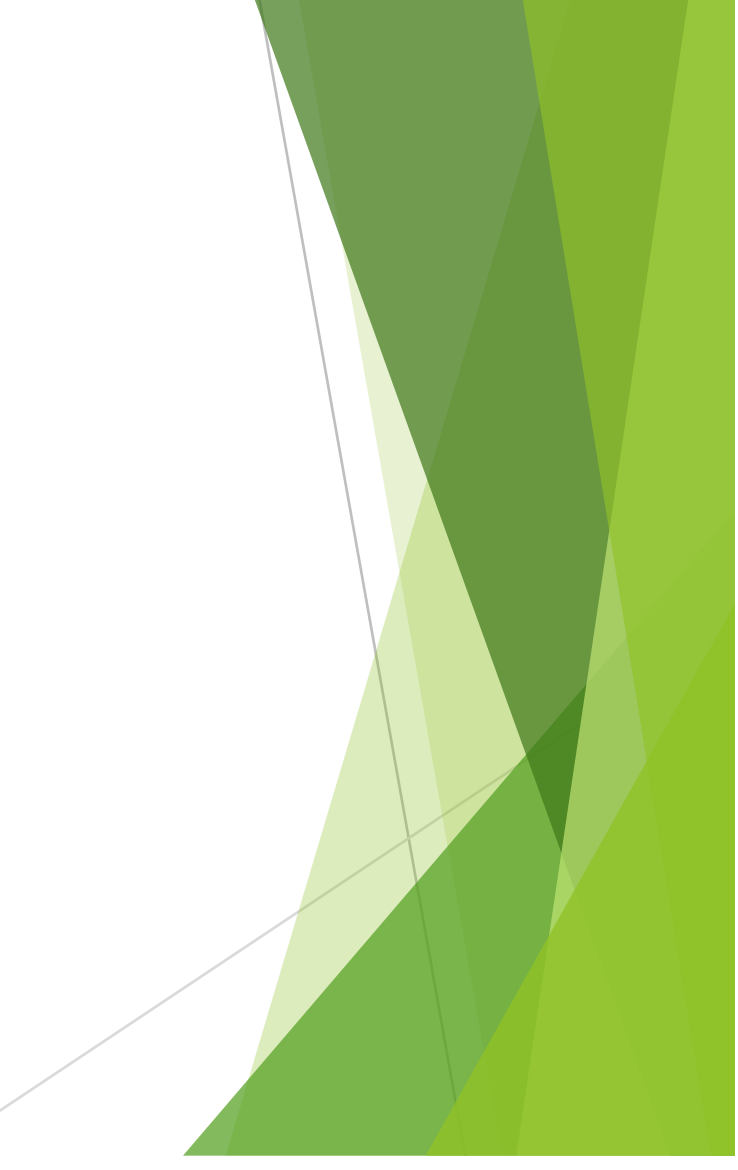

#### What are Sections?

- $\blacktriangleright$  Help to organize your form
	- $\blacktriangleright$  Put "like" information fields in the same section
- $\blacktriangleright$  Not required to use
	- $\blacktriangleright$  Default section
- $\blacktriangleright$  Great for applications
	- $\blacktriangleright$  Student information
	- **Parent Information (Parents names, addresses)**
	- $\blacktriangleright$  Past educational experience
	- $\blacktriangleright$  Tuition information

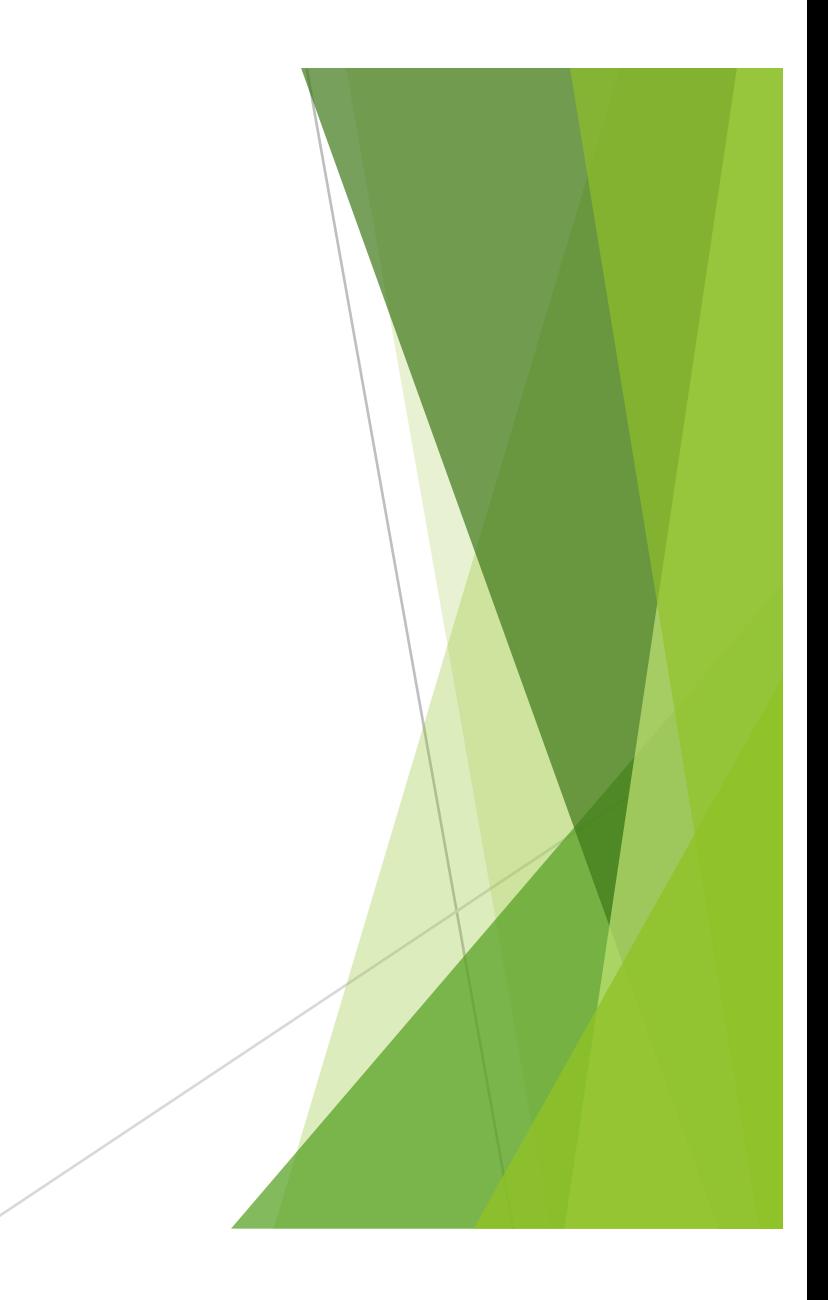

#### Quick Reminders

- $\blacktriangleright$  Forms can be fun!!!
- $\blacktriangleright$  Make a blueprint of the form
	- $\blacktriangleright$  Work to the blueprint
- $\blacktriangleright$  Have two browsers open one as an administrator and one as a parent
- Test, Test, Test!!
	- $\blacktriangleright$  Have another person try out your form
	- $\blacktriangleright$  "I know what I meant when I put it on there"
- $\blacktriangleright$  Make changes to improve how your form works

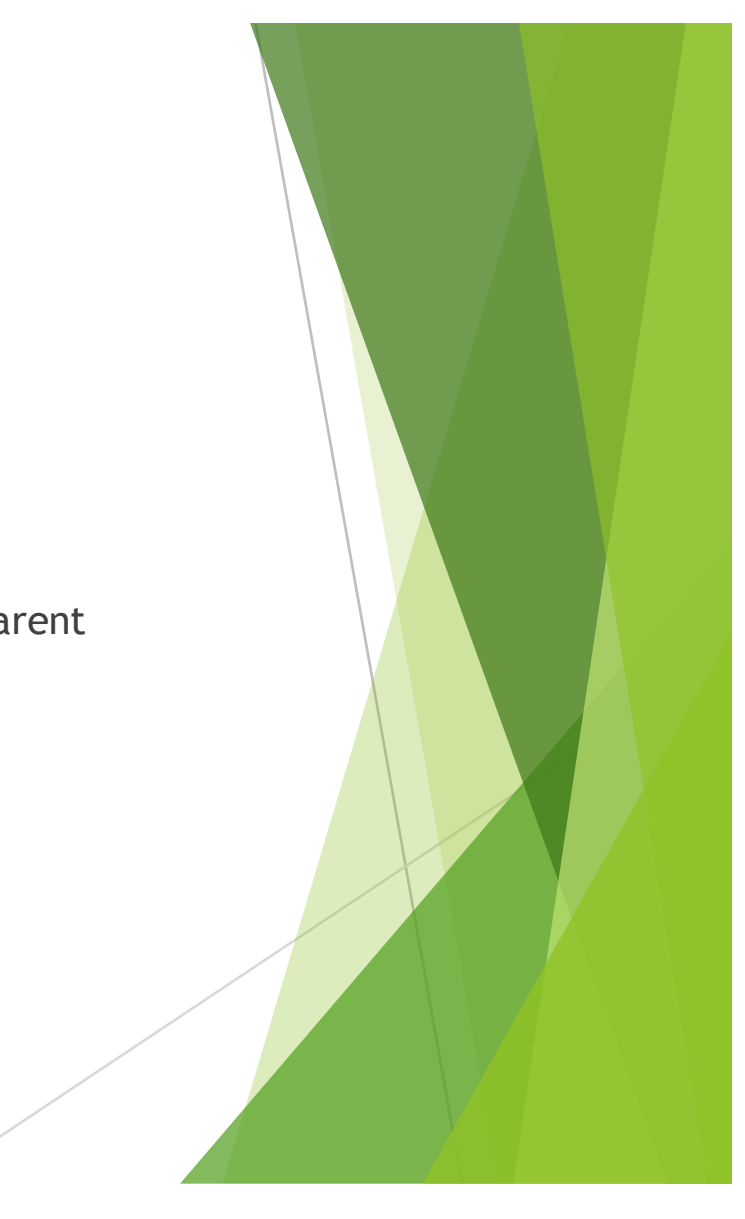

# Questions? Support@schoolspeak.com

Forms resource center is available

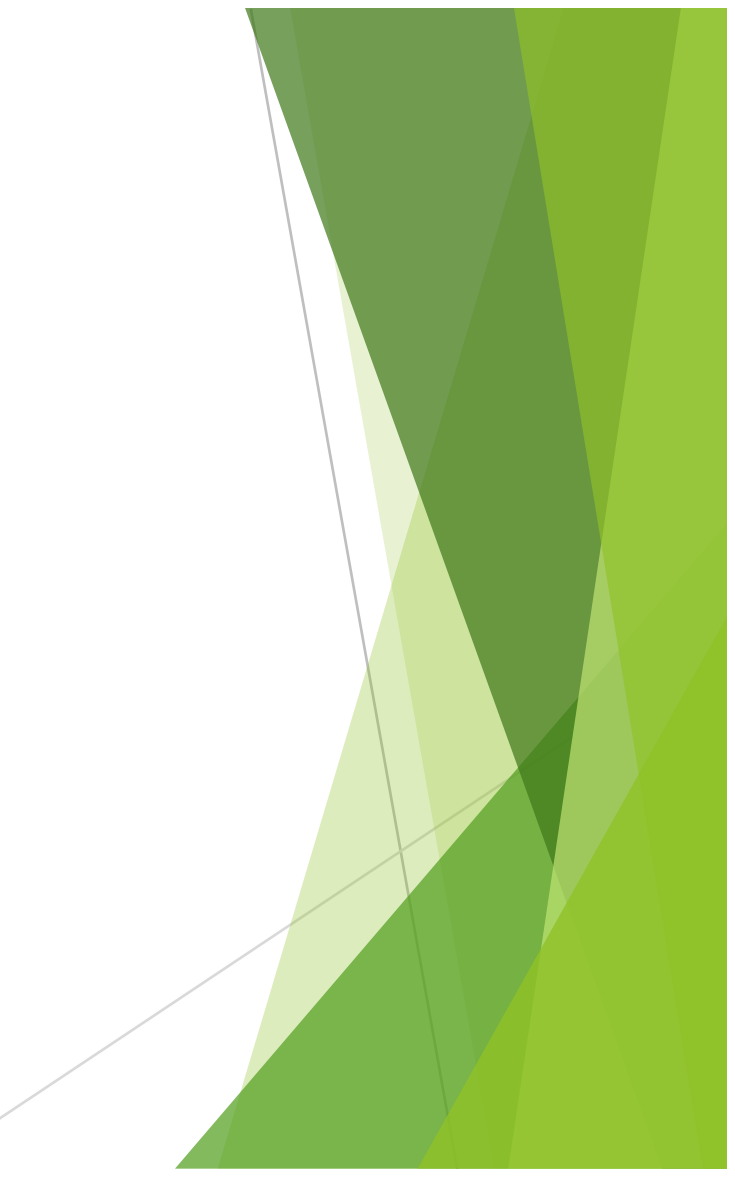